# REQUEST FOR REIMBURSEMENT

DIRECTOR'S OFFICE – GRANTS MANAGEMENT UNIT

### **OUTCOMES**

- How to request reimbursement for expenditures;
- General documentation and requirements; and
- Whom to contact with questions.

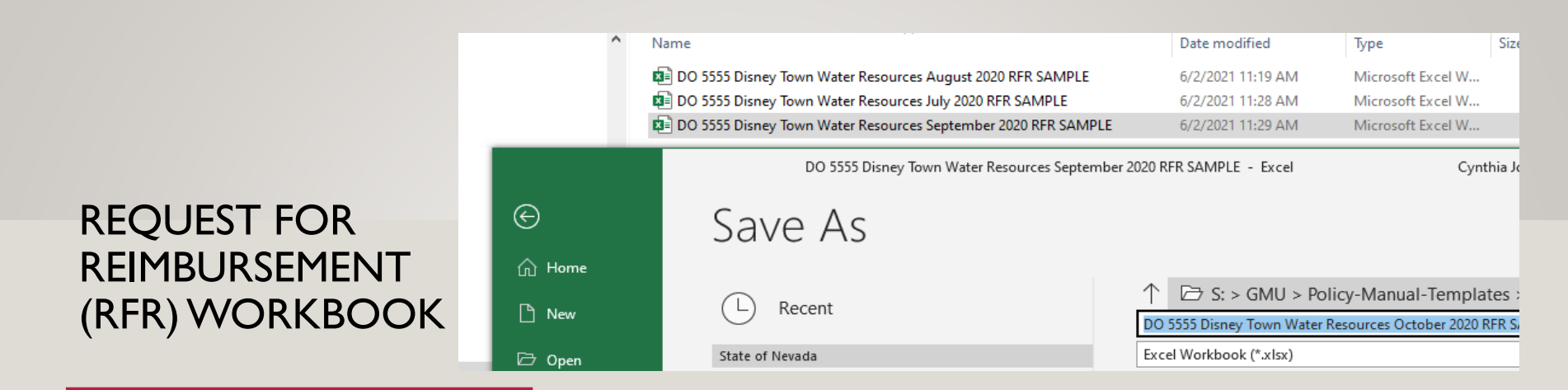

The RFR workbook will be sent via email to the subrecipient contact information on-file with the subgrant.

It is suggested at the start of each monthly Request for Reimbursement to save a 'new' instance of the RFR Workbook for that month.

Reimbursement Request 1- Year-to-Date Report

2 - Trans List & Source Doc

3- Training Breakdown 4- Travel Claim

5. In Kind Match Form

#### **INSTRUCTION TAB**

The instruction tab provides a quick reference guide for the information needed in each tab.

#### **Instructions**

There are several tabs that are provided within this worksheet: Reimbursement/Advance Request Form (Duplicate as needed)

The information you provide on this report will coincide with the Year-to-Date and Transaction List/Source Documentation Reports. The worksheet contains the same information that is within your Contract, Attachment AA - Negotiated Items budget pages. Starting with Section A insert budget and related expenditure figures to support quarterly payment requests. Include one, signed copy of this form with each request for reimbursement.

A. Approved Budget List the approved budget amounts in this column by category.

B. Total Prior Requests: List the total expenditures for all previous reimbursement periods in this column, for each category, by entering the numbers found on Lines 1-8, Column D on the previous Request for Reimbursement/Advance Form. If this is the first request for the contract period, the amount in this column equals zero.

C. Current Request List the current expenditures requested at this time for reimbursement in this column, for each category.

D. Year to Date Total: Adds Column B and Column C for each category.

E. Budget Balance: Subtracts Column D from Column A for each category.

F. Percent Expended: Divides Column D by Column A for each category and total. Monitor this column; it will help to determine if/when an amendment is necessary. Amendments MUST be completed (including all approving signatures) 15-30 days prior to the end of the Contract period.

#### 1. Year-to-Date Report

The information you provide on this report will coincide with the Request for Reimbursement.<br>The worksheet contains the same information that is within your Notice of Subgrant Award budget pages. Starting with Section II, you will enter the information from your approved budget into this worksheet. Within the personnel category, please use one line per employee. For example, if you have five (5) Counselors, do not lump them together. Use one line for each staff member, providing their last name and the amount for which you are requesting reimbursement. Please note, if system generated in-house report exists you may submit that report monthly to<br>fulfill this reporting requirement All pertinent information must be provided (budget, expense to date, percentage expended, etc.)

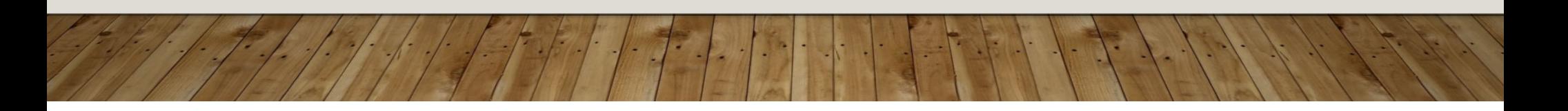

2 - Trans List & Source Doc

4- Travel Claim 5. In Kind Match Form

#### REIMBURSEMENT REQUEST TAB

- Provides a summary of the total request for reimbursement;
- All totals and percentages must match the Year-to-Date form and the Transaction List & Source Documentation form;
- Must be signed by authorized individual; and
- Must be submitted monthly to [gmu@dhhs.nv.gov](mailto:gmu@dhhs.nv.gov)

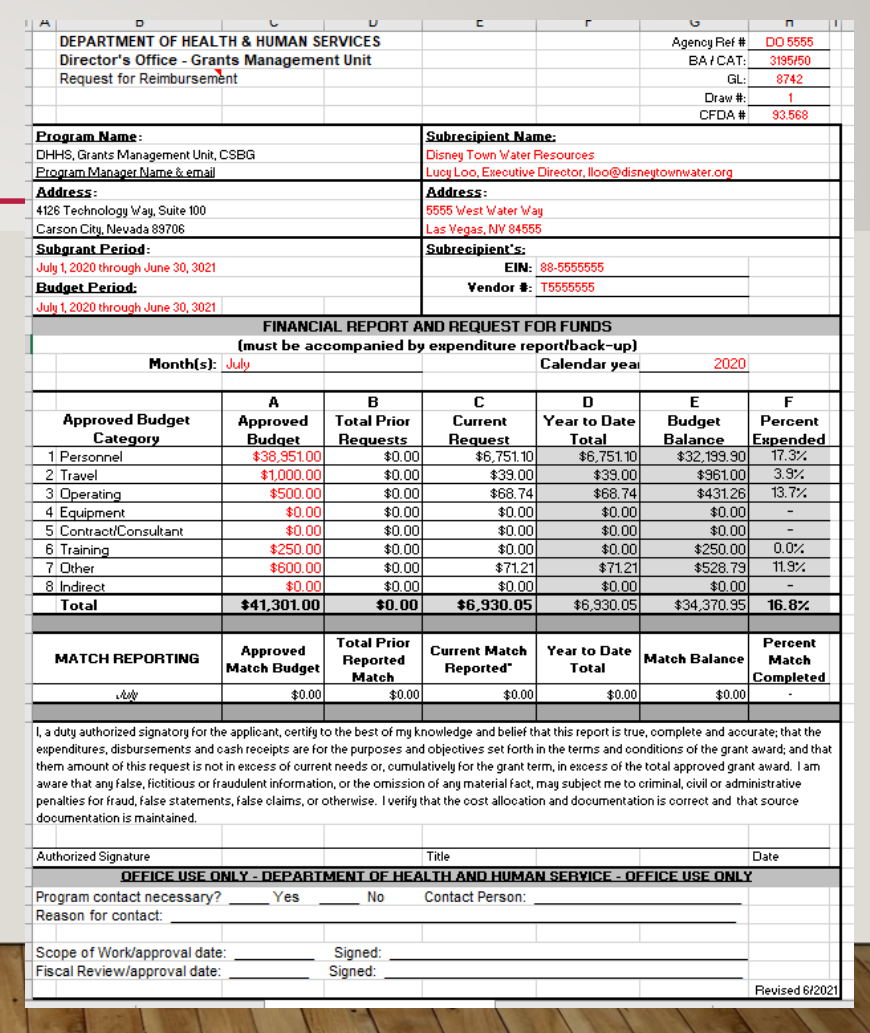

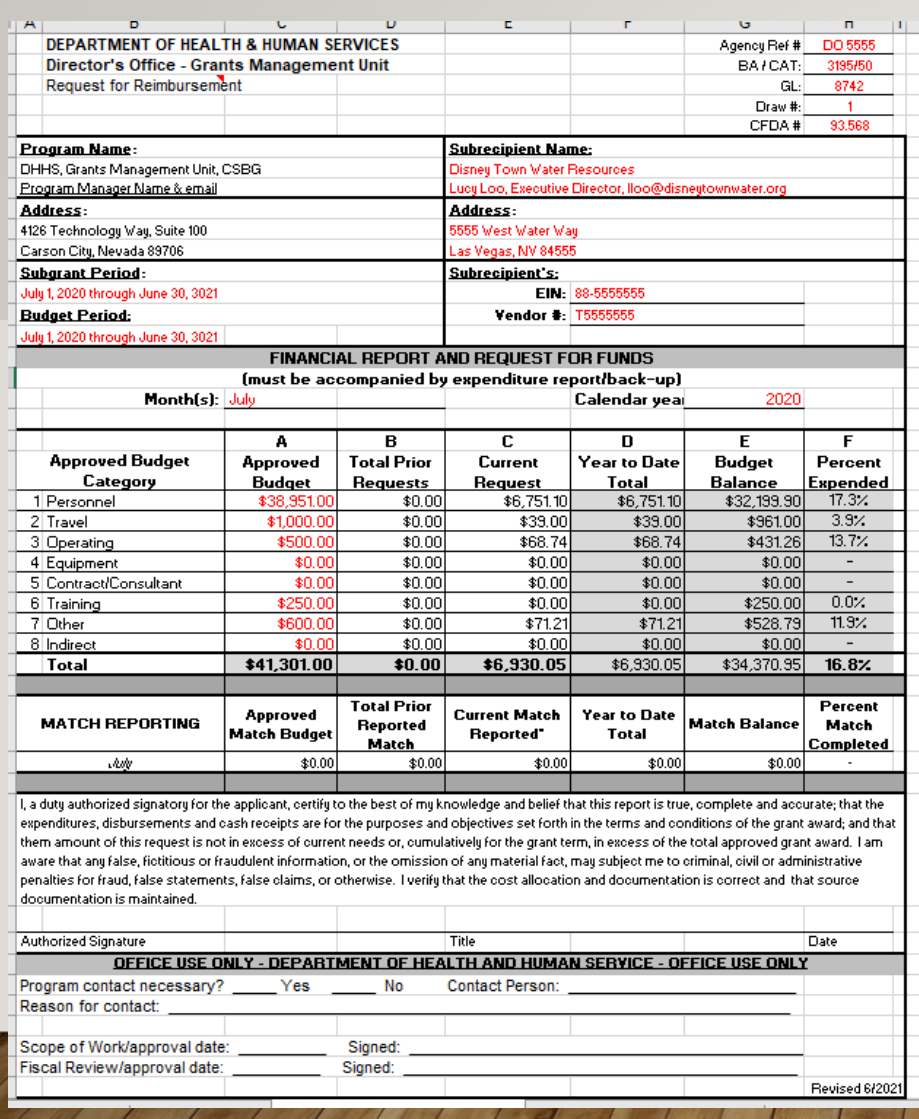

Upon receipt of the RFR Workbook, the subrecipient must complete the information in RED to match each executed subgrant award.

If the agency has more than one subgrant with the Grants Management Unit, a workbook must be completed for each of the executed subgrants.

Excluding the Draw Number, Month, and Year, the information contained in RED (and updated by subrecipient) will not change for the duration of the subgrant award.

Unless an amendment or budget modification is completed on the specific subgrant award. Additional instruction from the program manager will accompany the change at that time.

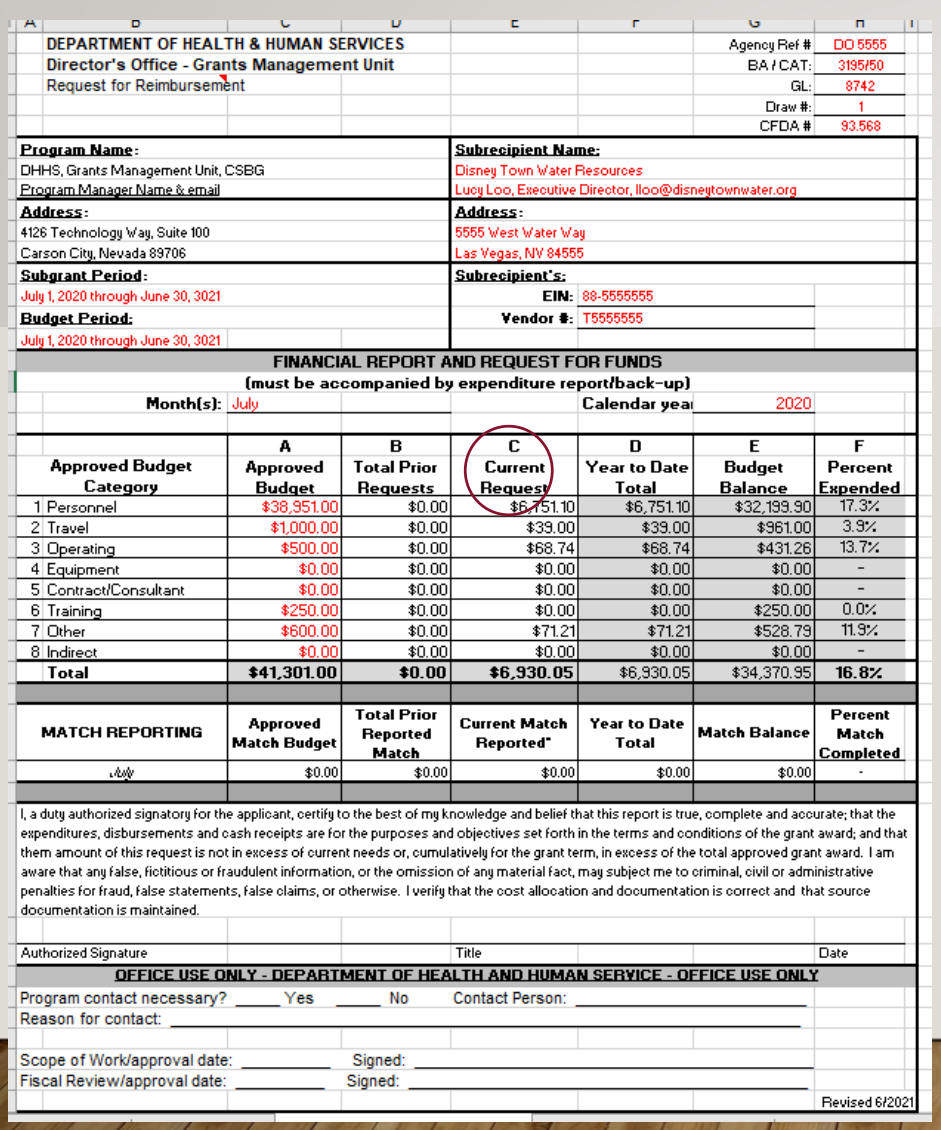

Each month the subrecipient will organize expenditures on the Transaction List & Source Documentation form and Year-to-Date form and enter the totals into each category in Box C – Current Request on the Reimbursement Request form.

Categories are reflected on the Notice of Subgrant award (and are reflected in the Approved Budget Categories).

Before entering the Current Request amounts, see the information on the next slide regarding Box B – Total Prior Requests.

If the formulas are not altered by the sub-recipient, Boxes D, E, and F will calculate themselves.

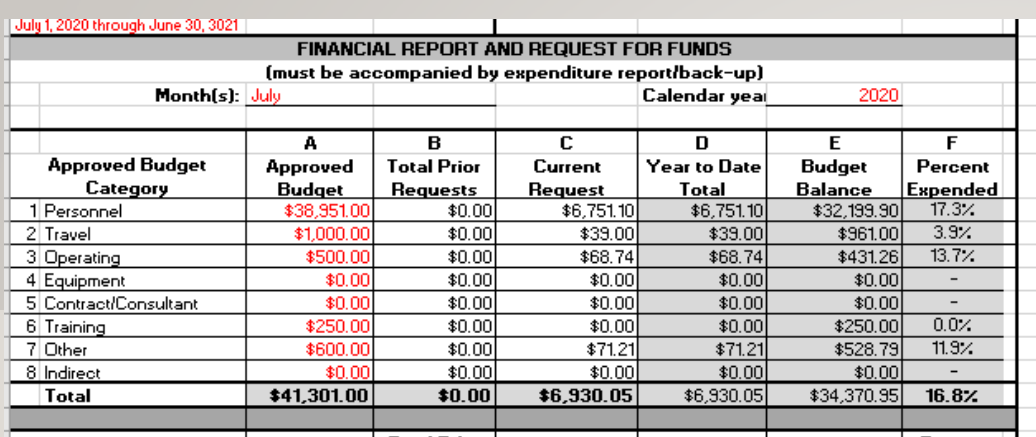

In the July example to the left, Box B – Total Prior Requests is zero as this is the first Reimbursement Request for this subgrant period.

Box C – Current Request shows the current month's request.

Box D – Year-to-Date, Box E – Budget Balance, and Box F – Percent Expended have auto calculated.

In the August example to the right, the amounts from the July RFR Box D - Year-to-Date column have been entered into Box B – Total Prior Requests.

The current month's request amounts have been entered into Box C – Current Request.

Box D –Year-to-Date, Box E – Budget Balance, and Box F – Percent Expended have auto calculated.

It is recommended not to remove or change formulas in this form.

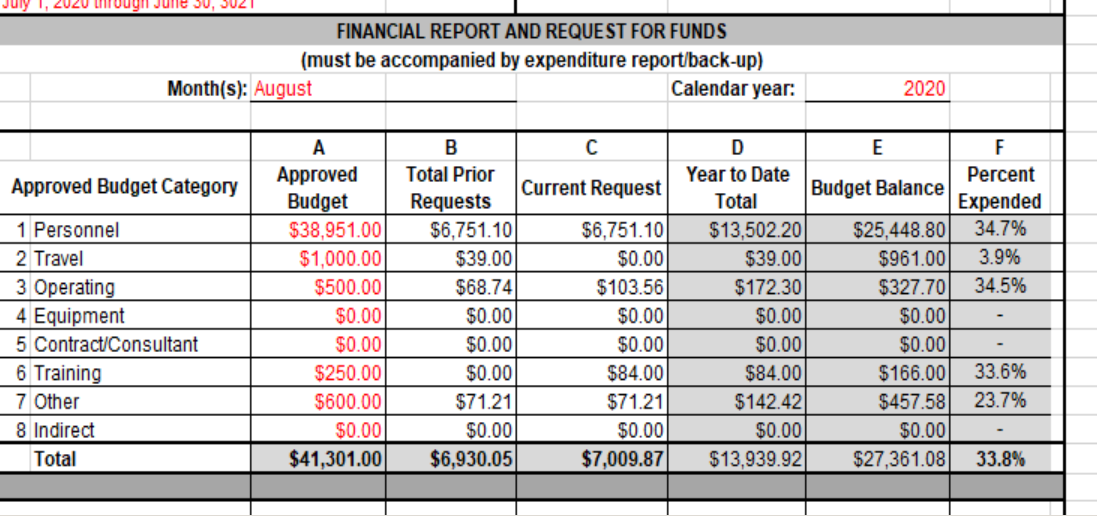

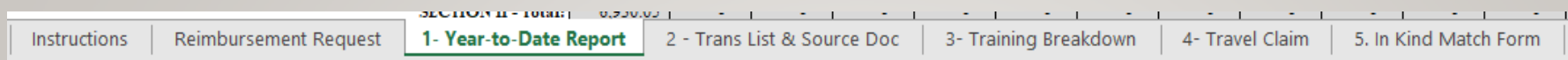

#### YEAR-TO-DATE FORM TAB

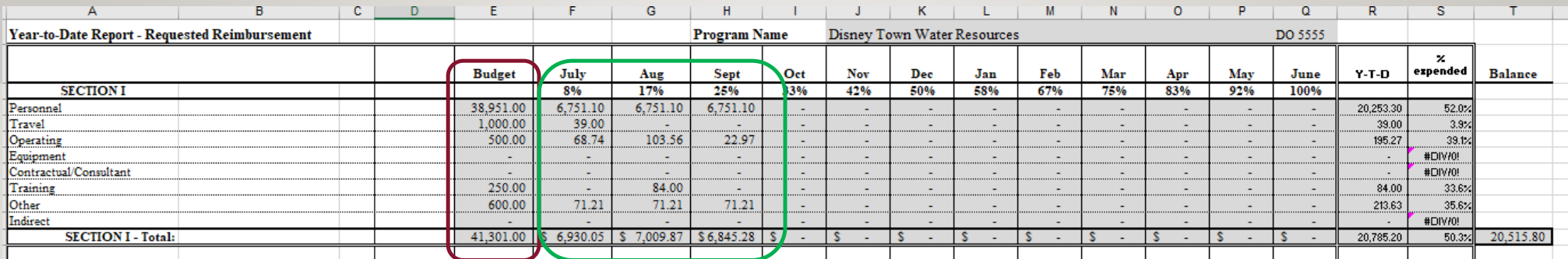

The Year-to-Date form must accompany the Request for Reimbursement and provides a summary of the grant year's expenditures by category.

This form is made up of 2 sections. Section 1 for September is shown above.

The Budget column (circled in red) will auto-populate with the approved budget amounts entered on the Reimbursement Request form.

If formulas are not changed, the information in each category for the monthly column (circled in green) auto-calculates from the information entered in Section 2.

It is recommended not to remove or change formulas in this form.

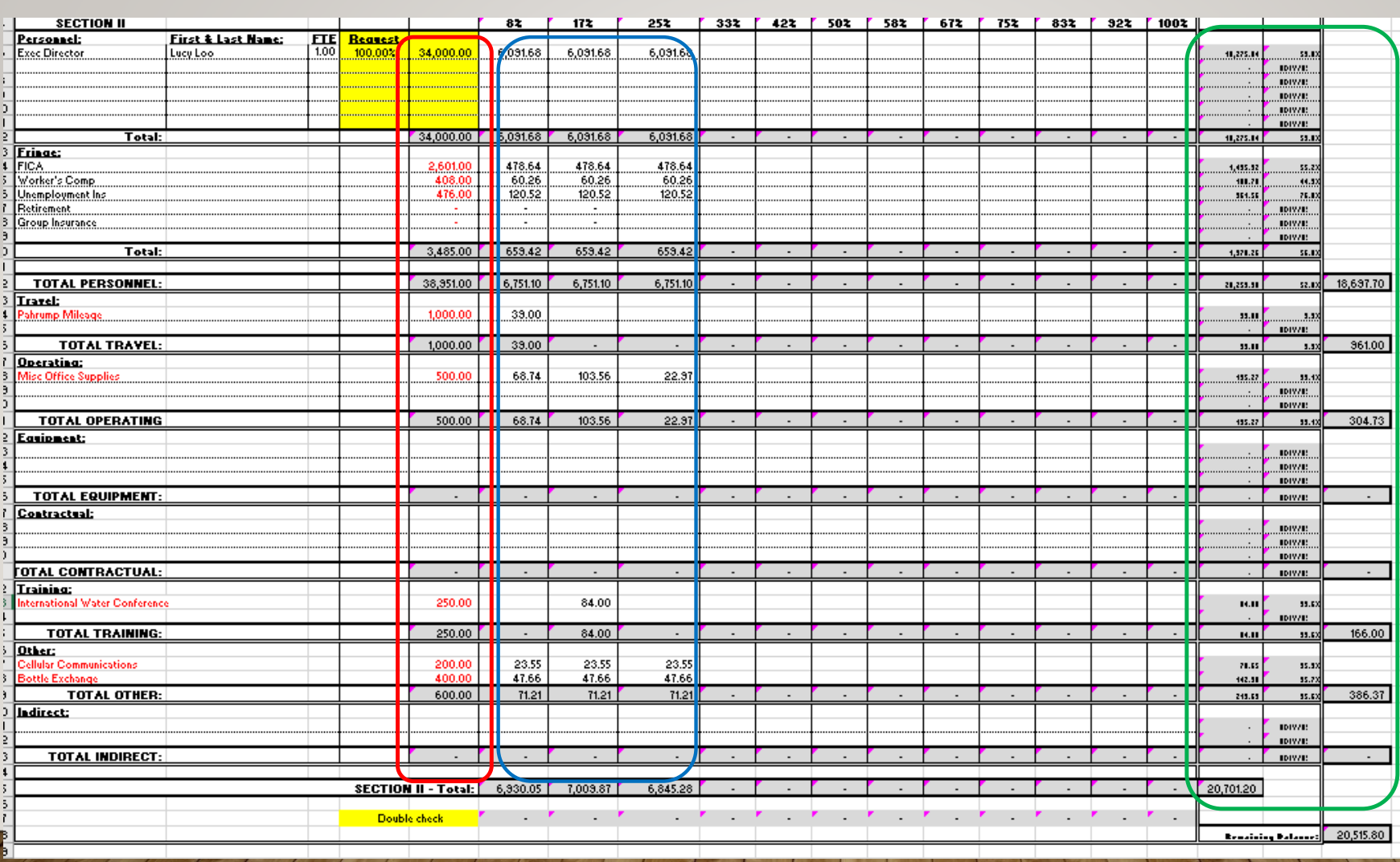

 $\mathcal{C}$ 

Section 2 contains the detail of each of the categories outlined in the subgrant budget narrative.

The Budget column (circled in Red) is completed at the approval of award and/or when budget modifications are performed.

Detailed expenses are entered into appropriate subcategories each month (circled in Blue).

5. In Kind Match Form

#### TRANSACTION LIST & SOURCE DOCUMENTATION TAB

The completed Transaction List & Source Documentation form must accompany the Reimbursement Request form and the Year-to-Date form.

The Transaction List and Source Documentation form contains the individual expenditures incurred and requested for reimbursement. If the expenditure is a shared expense across multiple funding sources, the funding sources and percentages allocated will be indicated in the appropriate columns.

In addition, the submission of this document certifies that the subrecipient is maintaining the source documentation for the expense(s) and that it will be available for review upon request for payment purposes, as well as site visits and monitoring.

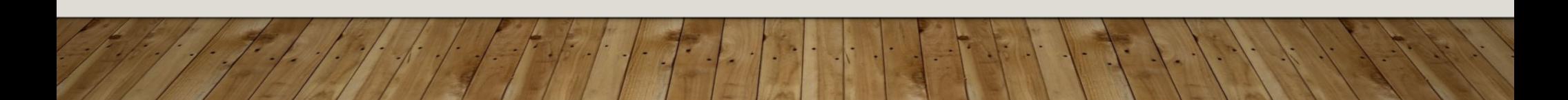

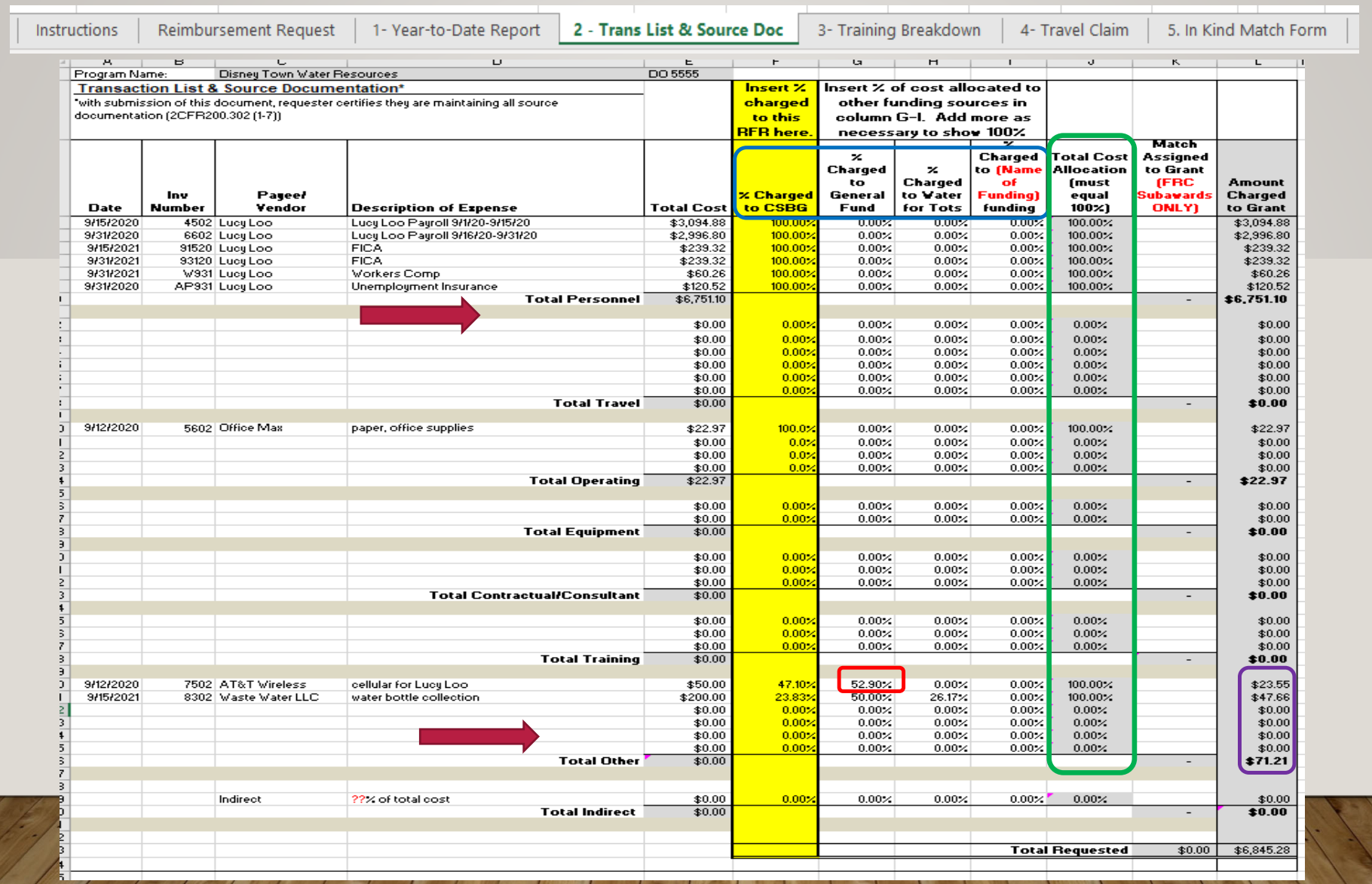

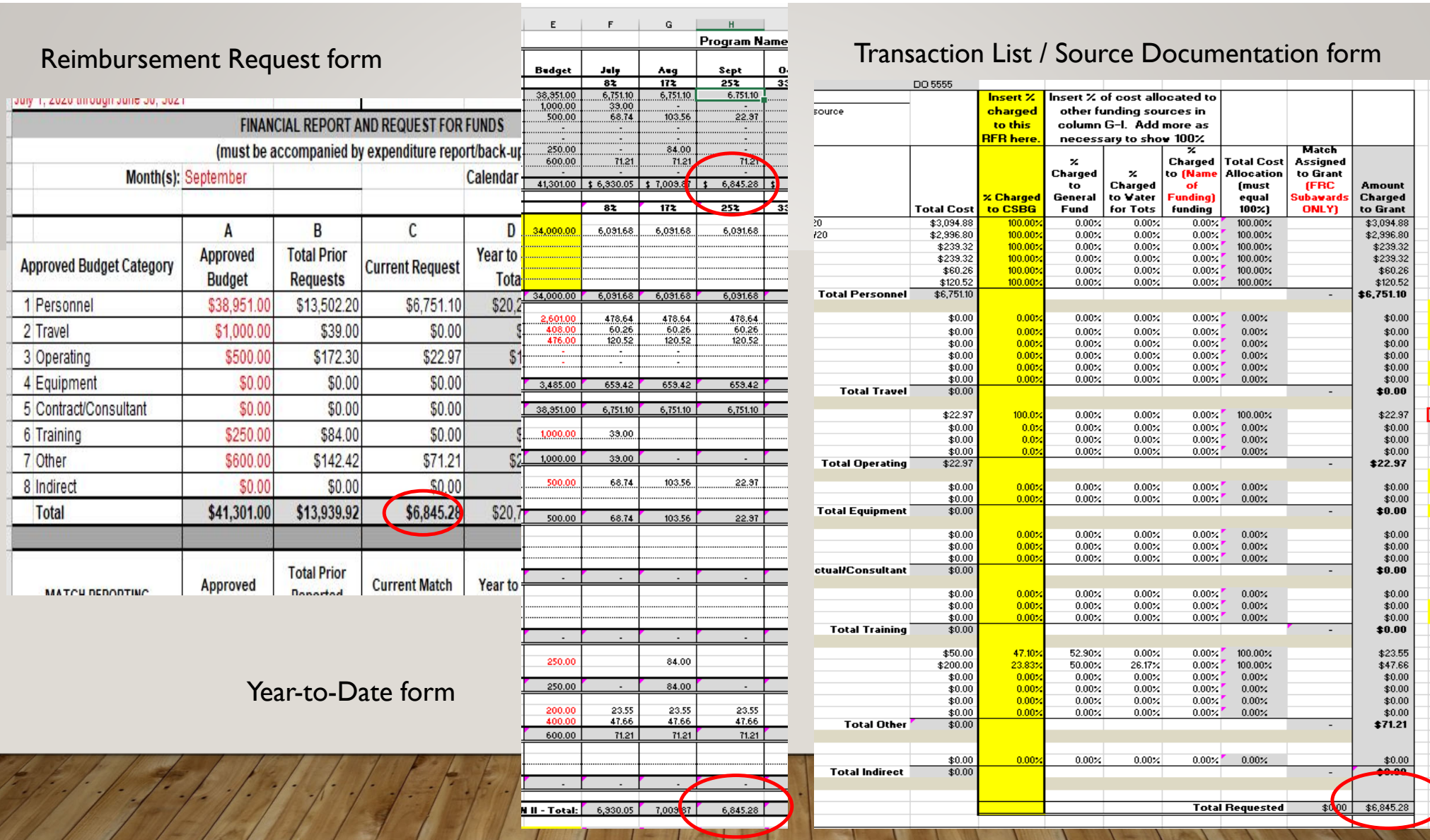

**Reimbursement Request** 

3- Training Breakdown

4- Travel Claim

5. In Kind Match Form

#### TRAINING BREAKDOWN TAB

This is a summary of the training-related expenses submitted. Please provide the name(s) of the staff member, a brief description of the type of training and location, date(s) of any travel and the amount being claimed, and/or any other expenses (e.g., Registration).

The August request would have required the completion and submission of the Training Breakdown form with the rest of the Request for Reimbursement.

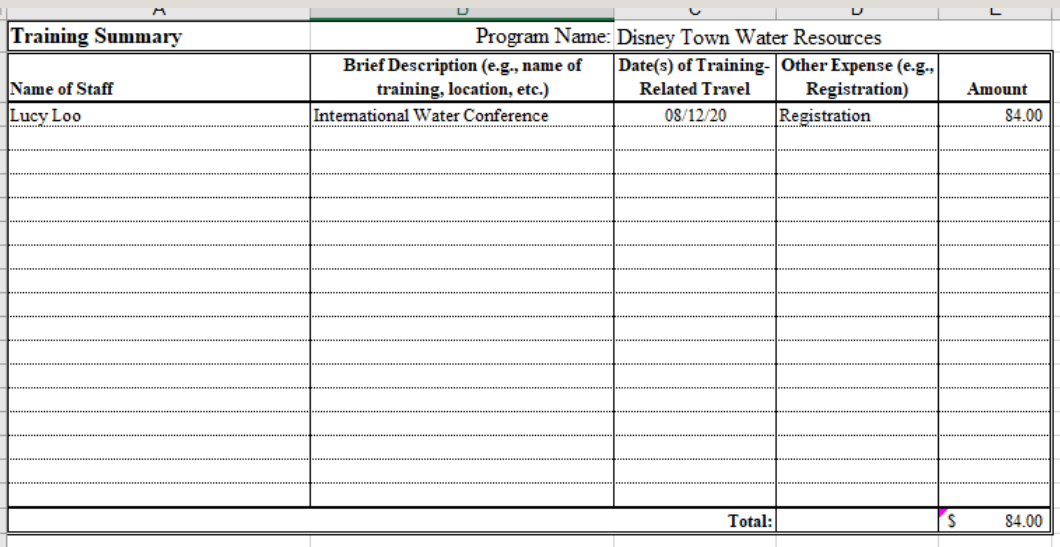

Reimbursement Request

1- Year-to-Date Report

2 - Trans List & Source Doc

3- Training Breakdown

4- Travel Claim 5. In Kind Match Form

#### TRAVEL CLAIM TAB

The Travel Claim form will be used for submitting backup documentation required for travel and training-related travel. The form may be copied to new tabs for multiple claims. For claims submitted electronically, please indicate "SIGNATURE ON FILE" on the signature line. All backup documents (e.g., hotel receipts, airfare, rental cars, parking, etc.) and the claim with the original signatures must be available for review during site-visits.

The July RFR would have required the completion and submission of this form with the rest of the Request for Reimbursement.

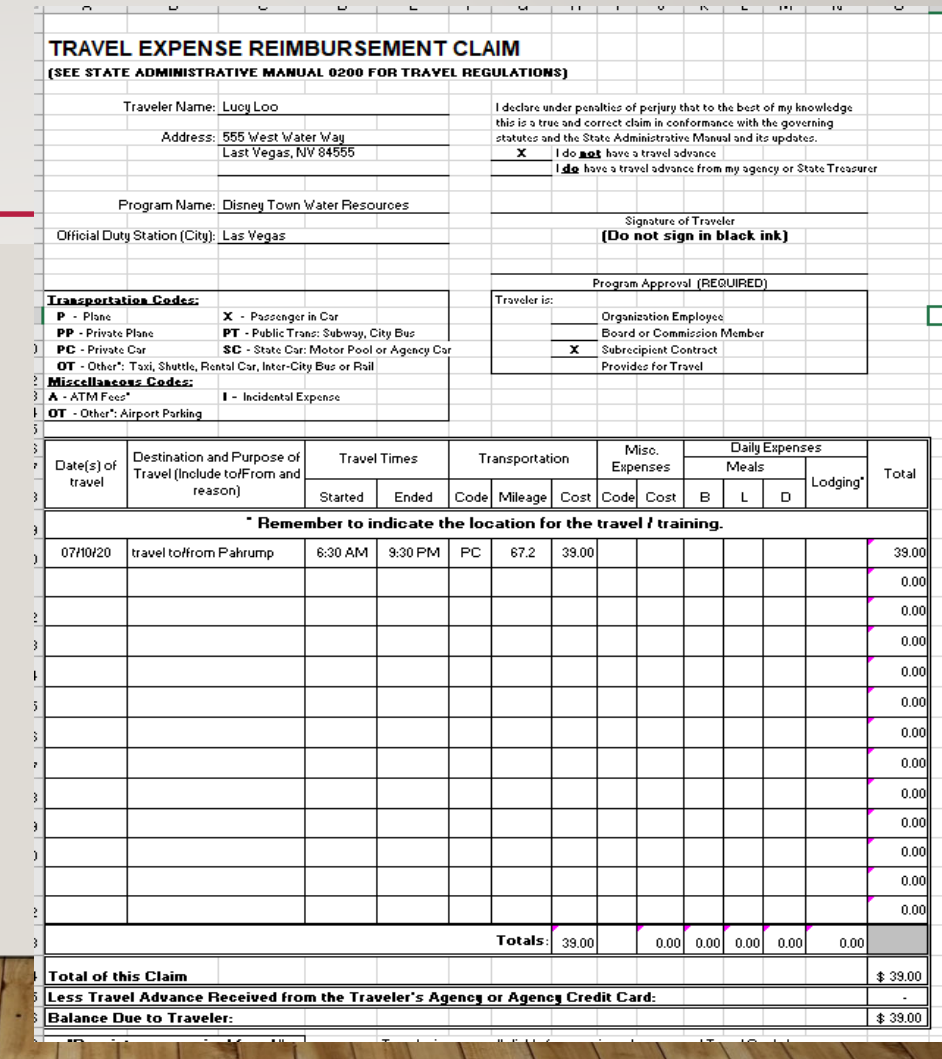

Reimbursement Request

1- Year-to-Date Report

3- Training Breakdown

5. In Kind Match Form 4- Travel Claim

#### IN-KIND MATCH FORM TAB

The In-Kind Contribution/Match form must be used when reporting required Match.

Complete the Match Reporting section on the Reimbursement Request form (shown below) and the In-Kind Contribution/Match form Reported Match column for each Approved Budget Category (shown at right) for the month being requested for reimbursement. Additionally, complete the Match column (with months) to provide a total overview of match-to-date. This form must be completed, signed, and submitted for each month of reimbursement.

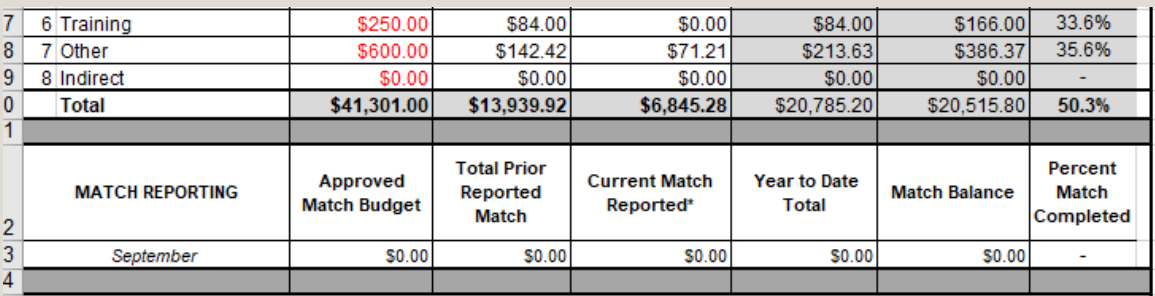

I, a duty authorized signatory for the applicant, certify to the best of my knowledge and belief that this report is true, complete and accurate; that the expenditures, disbursements and cash receipts are for the purposes and objectives set forth in the terms and conditions of the grant award:

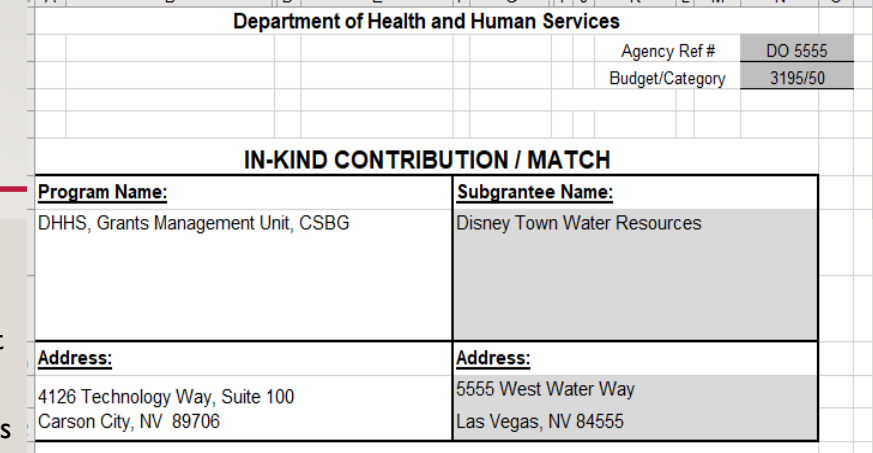

#### **FINANCIAL REPORT FOR MATCHING**

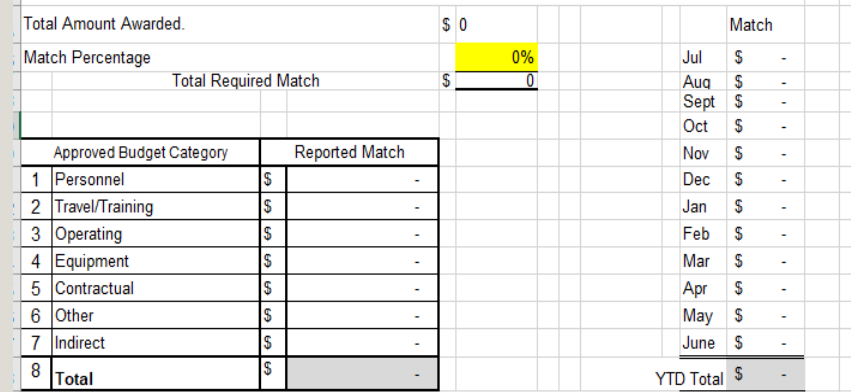

Must be accompanied by Transaction List/Source Documentation and Year-to-Date Report

### FINAL NOTES

- Requests for Reimbursement are due by the  $15<sup>th</sup>$  of the month following the expenditure.
- Only items listed for reimbursement which are outlined in the executed subgrant budget narrative or fall within the start or end subgrant period dates will be reimbursed.
- Incorrect calculations and/or dollar amounts will not be changed by the Grants Management Unit. The request will be rejected for the subrecipient to correct and resubmit.
- Required Request for Reimbursement documents should be emailed to  $\text{gmu@dhhs.nv.gov}$ .
- Requests not accompanied with the required completed and signed forms from the RFR Workbook will be rejected for the subrecipient to correct and resubmit.

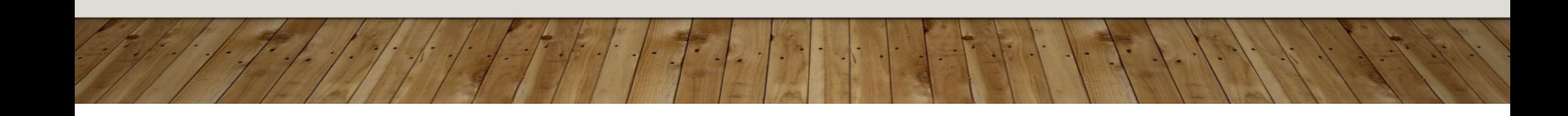

### OFFICE CONTACTS

#### [GMU@DHHS.NV.GOV](mailto:GMU@DHHS.NV.GOV)

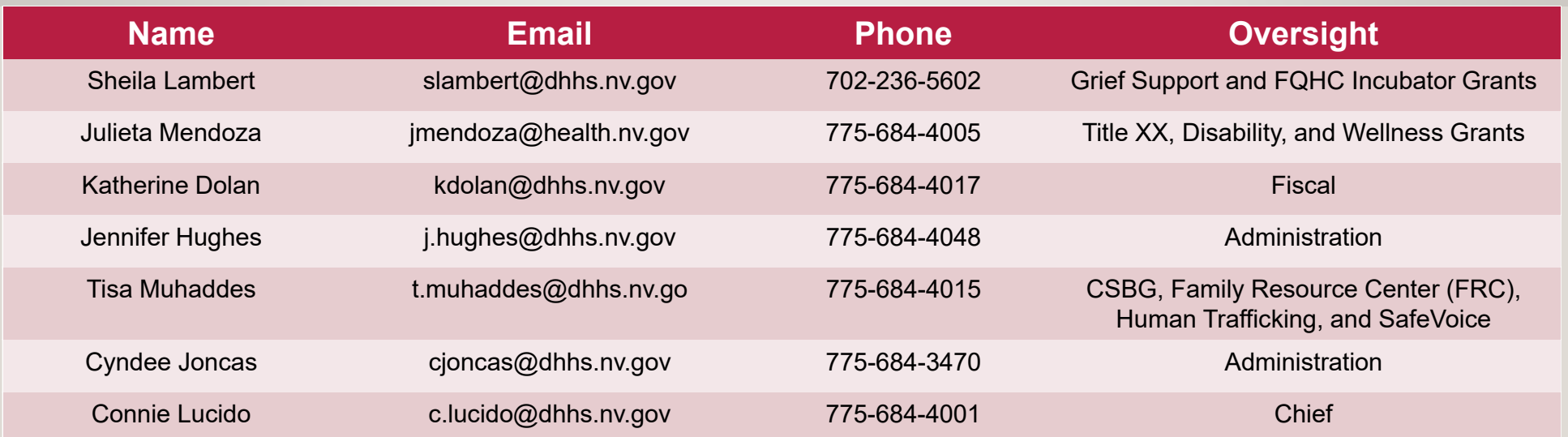

Contact names may change due to staffing changes.

## QUESTIONS

• Please submit to gmu@dhhs.nv.gov

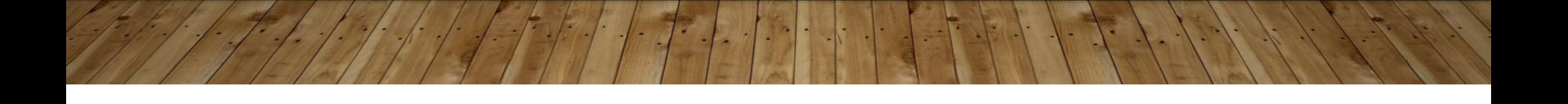

#### **QUESTIONS & ANSWERS - AS OF DATE** XX/XX/XXXX

- $\cdot$  Q:
- $\bullet$  A: